$\alpha$  < Inventor  $\alpha$ 

书名:<<Inventor软件应用项目训练教程>>

, tushu007.com

- 13 ISBN 9787040339307
- 10 ISBN 7040339307

出版时间:2012-4

 $(2012-04)$ 

页数:171

PDF

更多资源请访问:http://www.tushu007.com

, tushu007.com  $\alpha$  < Inventor  $\alpha$ wentor is a set of the latter when  $\mathbb{R}$  is a set of the latter when  $\mathbb{R}$  is a set of the latter when  $\mathbb{R}$  is a set of the latter when  $\mathbb{R}$  is a set of the latter when  $\mathbb{R}$  is a set of the latter when  $\$  $\alpha$ 篇和自主创意设计篇三个模块,共计15个项目,由浅入深地让学生熟悉产品设计流程,掌握Inventor  $2012$  $U$  $MP3$  $CAD$ extended and the method of the Autodesk and Autodesk and South Autodesk and South Autodesk and South Autodesk

CAD CAM CAE

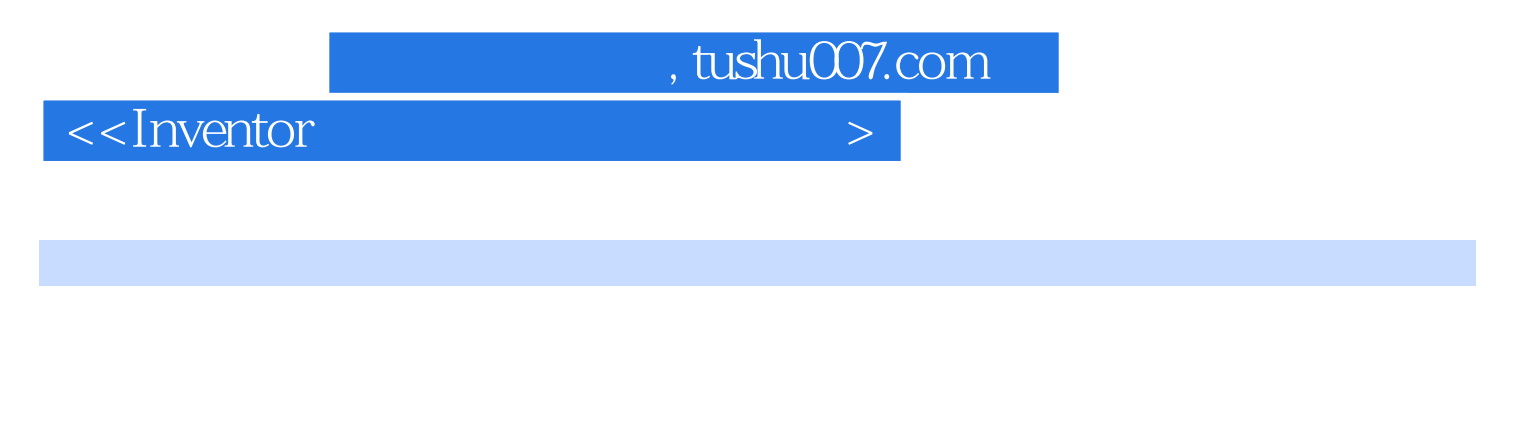

 $U \sim 100$ 

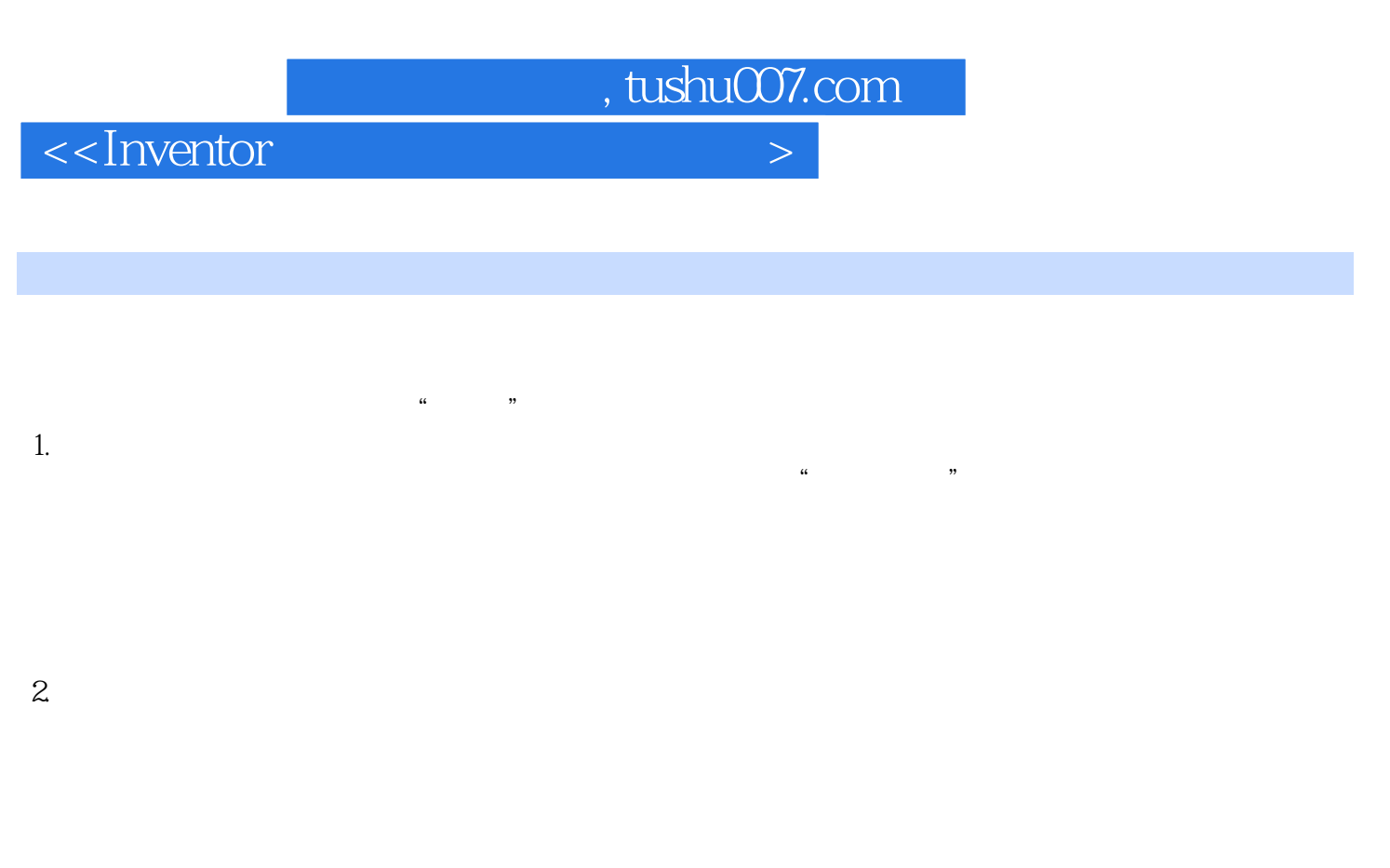

 $1.$ 

 $3.$ 

 $3 \times 2 \times 2 \times 3$ 

 $2.$ 

 1.选择 指定截面轮廓或参与实体。  $2$ 

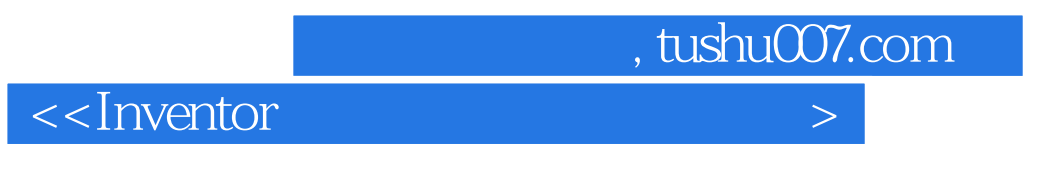

1.

 $2-14$  $\Omega$ 

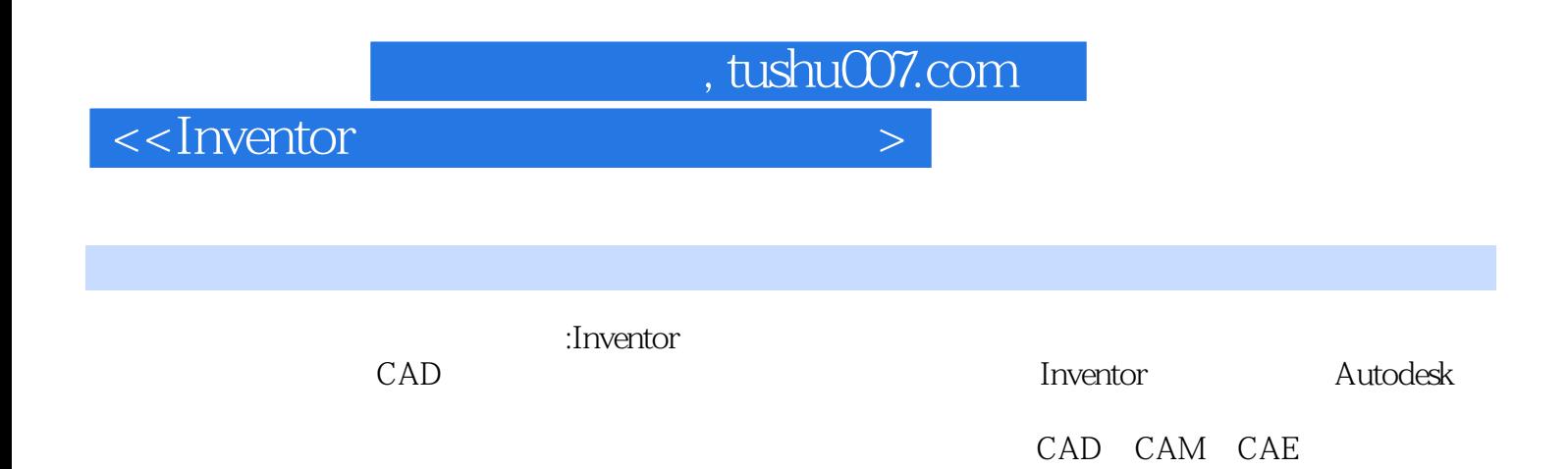

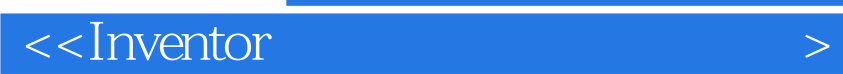

本站所提供下载的PDF图书仅提供预览和简介,请支持正版图书。

更多资源请访问:http://www.tushu007.com

, tushu007.com